نموذج وصف المقرر تطبيقات في الحاسوب4

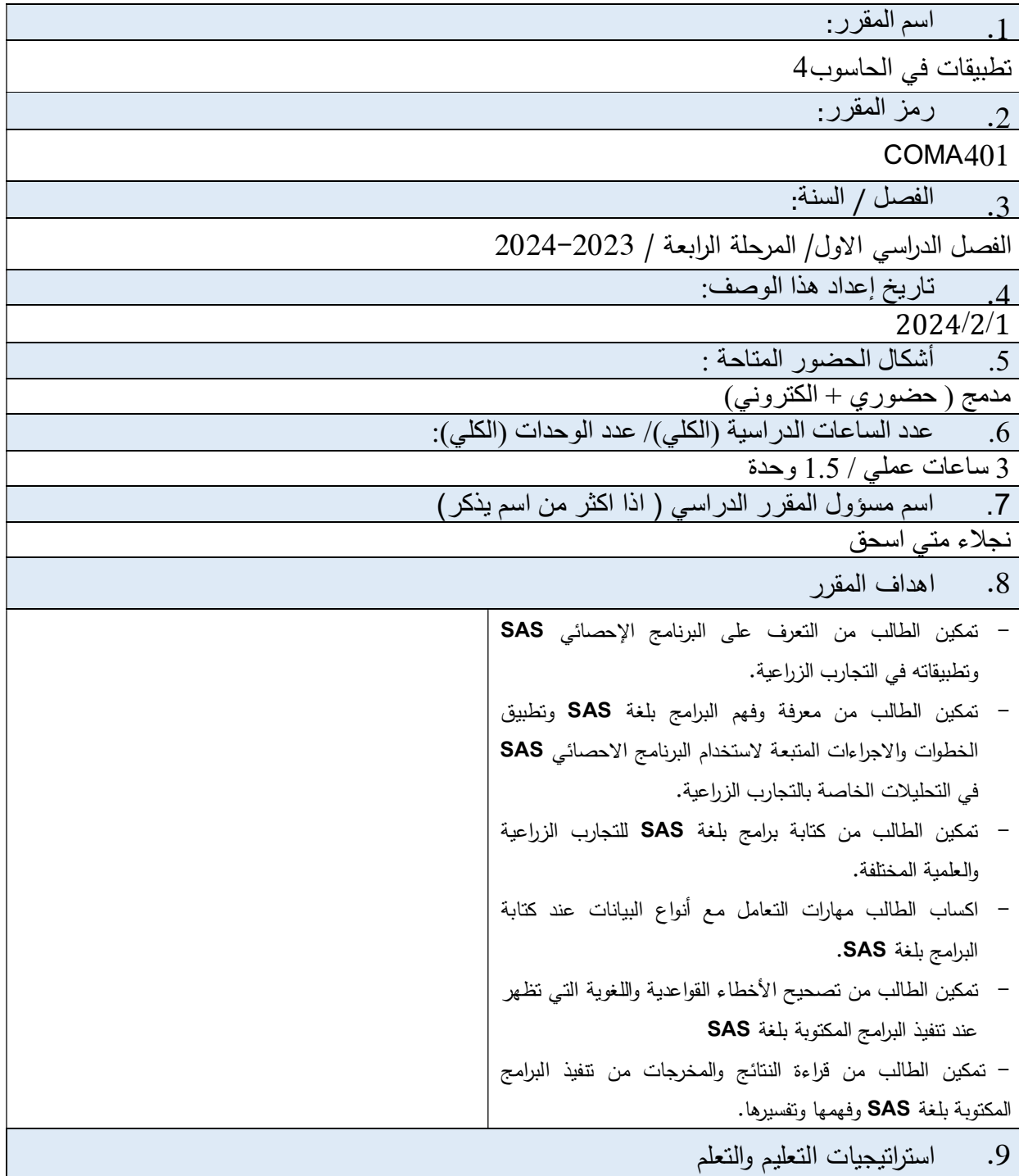

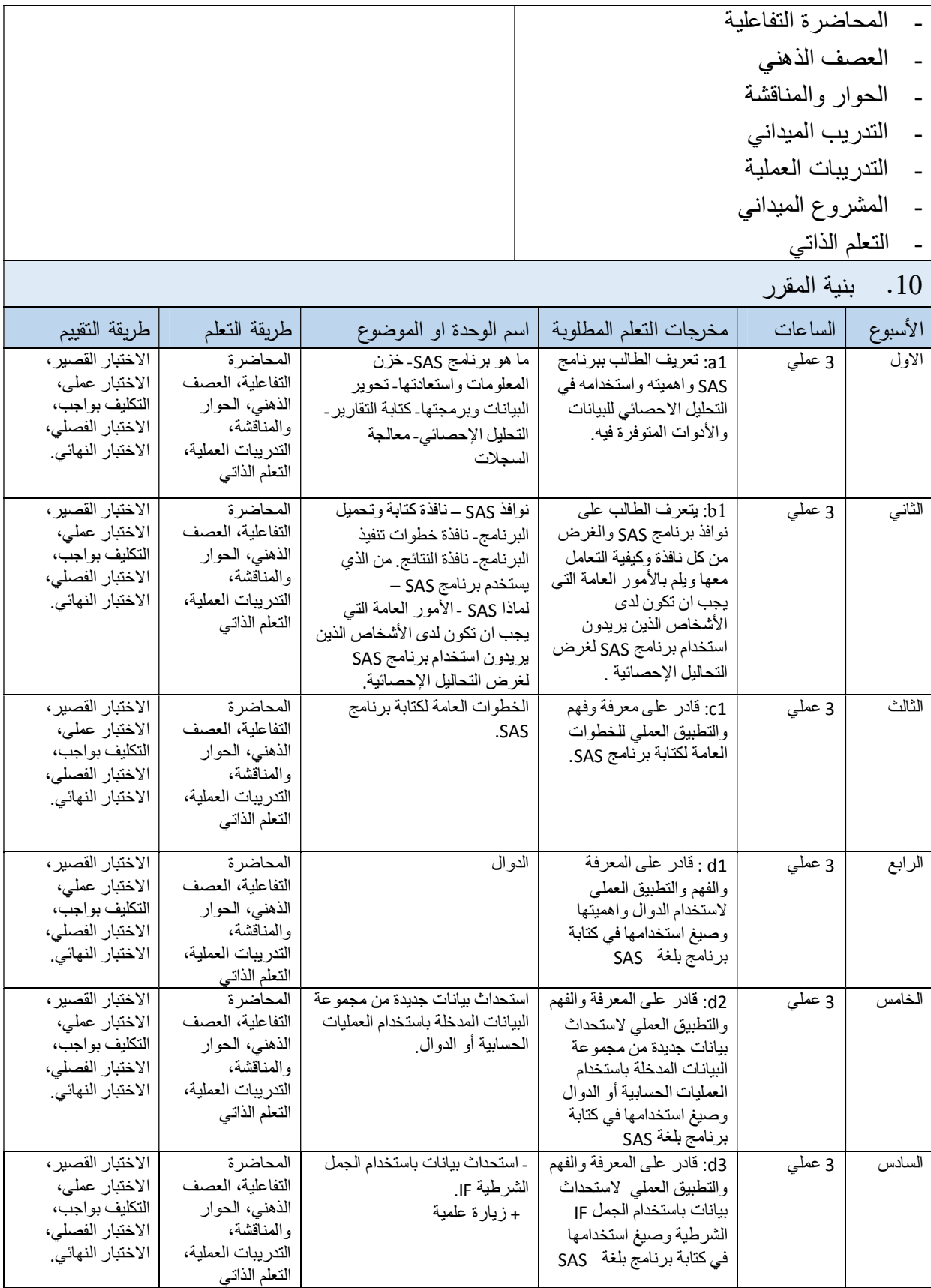

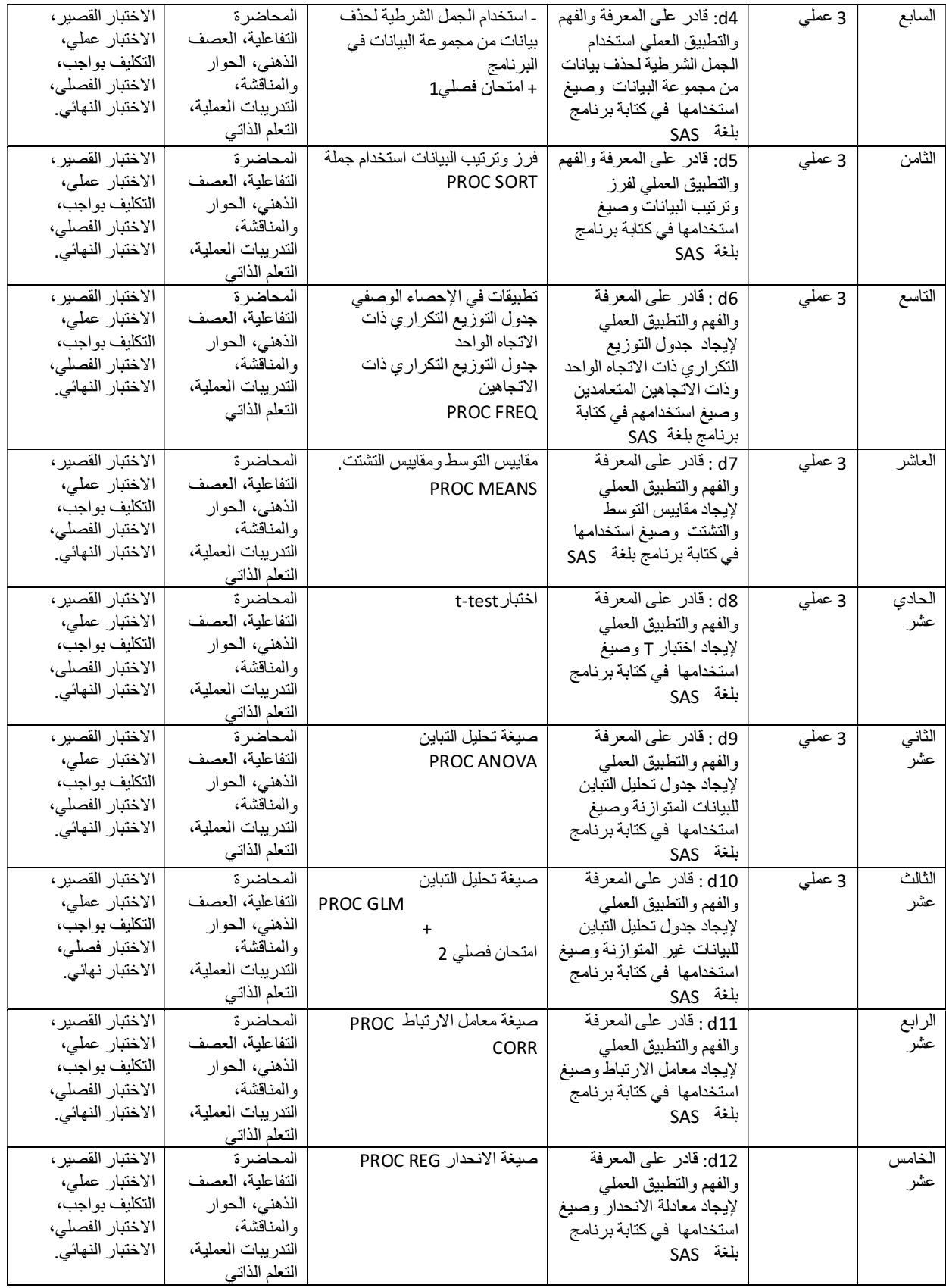

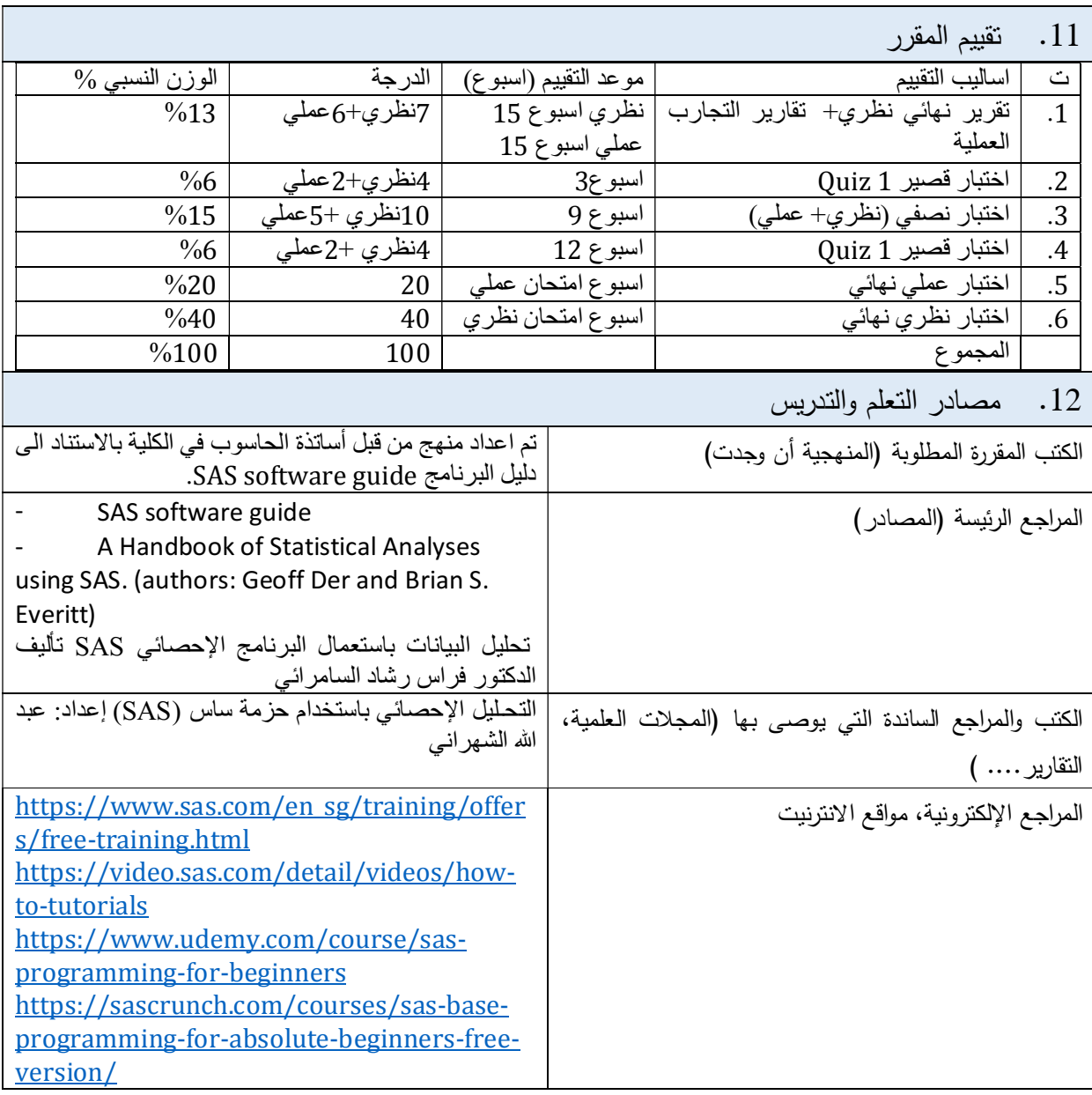

مدرس الجزء النظري للمادة المستحدث الجزء العملي للمادة نجلاء متي اسحاق رئيس اللجنة العلمية  $\zeta$ 

موفق محمود احمد. د.أ سمیة خلف بدوي. د.أ